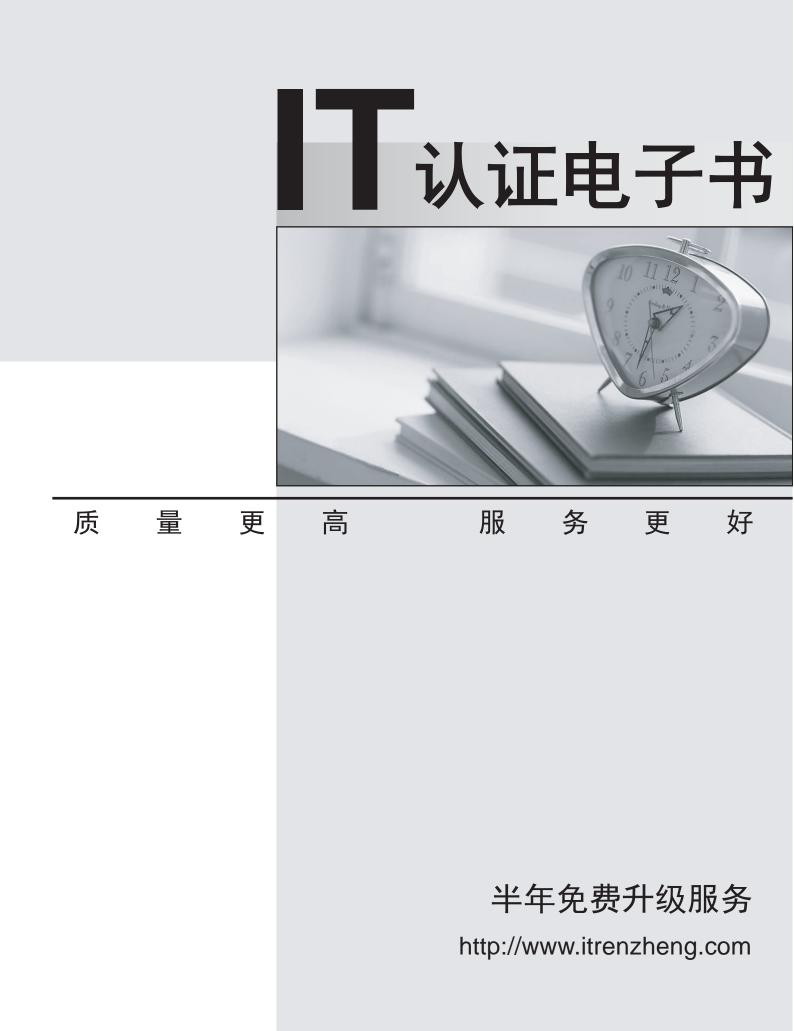

## Exam : SF-040X

## Title:VERITAS StorageFoundation 4.0 Specialist

## Version : Demo

1. Which two virtual objects are components of a Volume Manager volume? (Choose two.)

A. VM disk

B. subdisk

C. plex

D. physical disk Answer: BC

2. Which three plex types are valid in Volume Manager? (Choose three.)

A. complete

B. partial

C. log

D. sparse

E. partition Answer: ACD

3. When using Volume Manager, what is considered the correct definition for RAID-5?

A. Combines mirroring with striping or concatenation where the mirroring occurs below the striping or concatenation in order to mirror each column of the stripe or each chunk of the concatenation

B. Refers to mirroring where data from one disk is duplicated on another disk to provide redundancy and enable fast recovery.

C. Refers to simple concatenation or striping where disk space is combined sequentially from two or more disks or striped across two or more disks. RAID-0 does NOT provide data redundancy.

D. Refers to a striped layout that includes the calculation of parity information and the striping of that parity information across the disks. Answer: D

4. Which three are characteristics of a disk group? (Choose three.)

A. collection of Volume Manager disks

B. eases the use of resources in a high availability environment

C. allows Volume Manager objects to span multiple disk groups

D. represents a management and configuration boundary

Answer: ABD 5. Which area of a disk is used by Volume Manager to store information such as disk headers, configuration copies, and kernel logs?

A. the public region

B. the private region

C. the virtual region

D. the CDS region Answer: B

6. In this volume layout the mirroring occurs below the striping or concatenation in order to mirror each column of the stripe or each chunk of the concatenation. This type of layout is called a layered volume.

What is the correct RAID level for a volume layout that combines mirroring with striping or concatenation?

A. RAID-1+0

B. RAID-0+1

C. RAID-5

D. RAID-2

## Answer: A

7. What is the virtual object that Volume Manager uses to represent the structured or ordered collection of subdisks?

- A. volume
- B. plex

C. vmdisk

D. disk group Answer: B

8. The Volume View window in VEA displays the characteristics of the volumes on the disks.

After selecting a volume or disk group in VEA, how is the Volume View window displayed?

A. Tools Volume View

B. Tools Volume ?View

C. Actions Volume ?View

D. Actions Volume View

Answer: D

9. Which option is used with the vxassist command to change the layout of a layered volume to a nonlayered volume?

A. mirror

B. relayout

C. convert

D. layered Answer: C

10. In order to resize an existing volume and its file system in Volume Manager while it remains online, the file system must be \_\_\_\_\_.

A. in the bootdg disk group

B. checked before the process

C. shared across disk groups

D. mounted during the process Answer: D

11. What are three advantages of a properly configured traditional mirrored volume layout? (Choose three.)

A. improved reliability and availability

B. decreases the need for Volume Manager disks

C. improved read performance

D. fast recovery through logging Answer: ACD

12. Which command both grows the payvol volume by an additional 30 MB and resizes the file system at the same time?

A. vxassist -g hrdg growby payvol 30m

B. vxresize -g hrdg payvol 30m

C. vxresize -g hrdg payvol +30m

D. vxassist -g hrdg growto payvol 30m Answer: C

13. You are running Volume Manager 4.0. You have a disk group named datadg that has a disk group version of 50.

What occurs when you run the vxdg upgrade datadg command with no other options?

A. The disk group is upgraded by one disk group version level, in this case, to version 60.

B. You receive an error stating that the disk group version must be specified.

C. The disk group is upgraded to the highest disk group version supported by the Volume Manager release.

D. The disk group is NOT upgraded. The version remains at 50. Answer: C

14. Which Volume Manager script can be run before an upgrade of Volume Manager to check for potential problems?

A. vx\_upgrade -check

B. vxvm\_upgrade -check

C. upgrade\_start -check

D. upgrade\_finish -check Answer: C

15. Which two commands can be used to remove a mirror from a volume? (Choose two.)

A. vxassist remove mirror

B. vxdisk

C. vxremove mirror

D. vxplex Answer: AD 16. Which command displays the contents of the volboot file?

A. volboot -list

B. vxcat volboot

C. vxdctl list

D. vxconfig volboot Answer: C

17. You are analyzing the output of the vxdisk alldgs list command. There are no entries in the DISK and GROUP columns; however, you see "online" in the output of the STATUS column.

Which three explain the "online" status of the disk in this scenario? (Choose three.)

A. The disk is in the free disk pool.

B. The disk has been initialized or encapsulated.

C. The disk is NOT currently assigned to a disk group.

D. The disk is currently deported on another system. Answer: ABC

18. Which statement is true about adding a mirror to an existing striped volume?

A. A concatenated plex is added to the volume by default.

B. You can use any disks in the disk group to contain the new plex.

C. Synchronization of the new plex is required.

D. You should add the new plex to a different disk group for redundancy. Answer: C

19. You are analyzing the output of the vxdisk list command. There are no entries in the DISK and GROUP columns; however, you see "online invalid" in the output of the STATUS column.

The "online invalid" status in this scenario indicates that the disk \_\_\_\_\_.

A. is failing and needs to be replaced for future use in Volume Manager

B. is NOT compatible with the current release of Volume Manager

C. has neither been initialized nor encapsulated by Volume Manager (The disk is NOT under Volume Manager control.)

D. is available for use and has encapsulated data deported on another system Answer: C

20. Which command is used to move the contents of the volumes from one disk to another?

A. vxremove

B. vxevac

C. vxdg move

D. vxdg evac Answer: B